# Toy Instruction Set Architecture

CS 2130: Computer Systems and Organization 1 February 15, 2023

• Homework 3 due next Monday at 11pm on Gradescope

#### Encoding of Instructions

- 3-bit icode (which operation to perform)
	- Numeric mapping from icode to operation
- Which registers to use (2 bits each)
- Reserved bit for future expansion

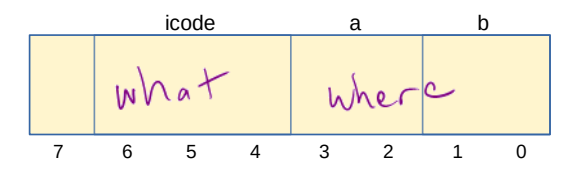

In general, 3 kinds of instructions

- moves move values around without doing "work"
- math broadly doing "work"
- $\cdot$  jumps jump to a new place in the code

### icodes 5 and 6

Special property of icodes 5-6: only one register used

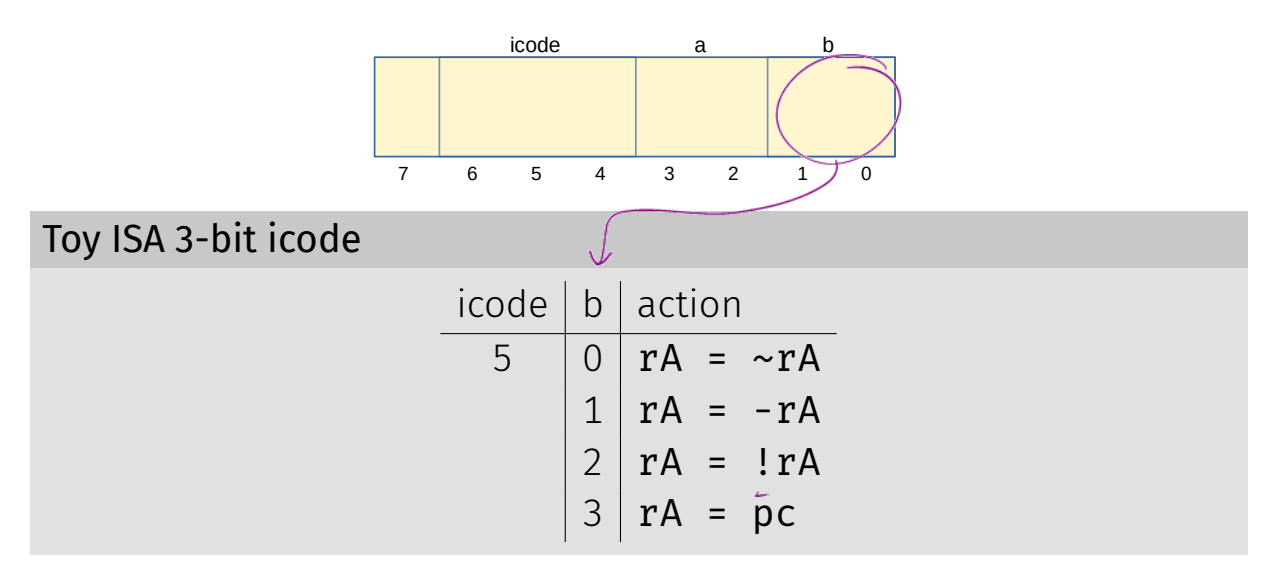

Special property of 5-6: only one register used

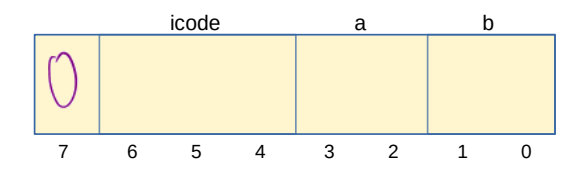

- Side effect: all bytes between 0 and 127 are valid instructions!
- As long as high-order bit is 0
- No syntax errors, any instruction given is valid

### Immediate values

### icode 6 provides literals, immediate values

Toy ISA 3-bit icode

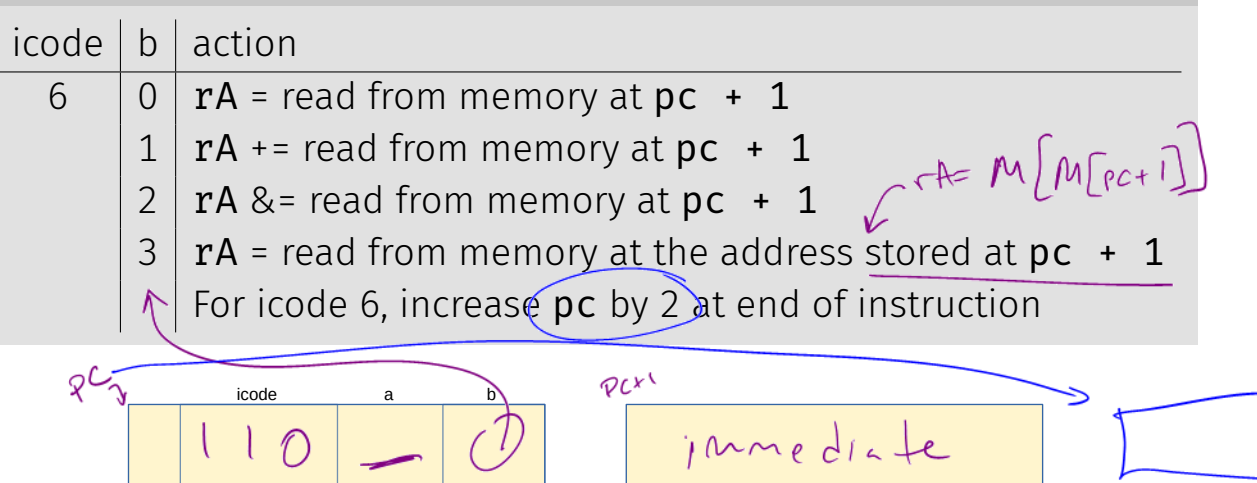

 $int$ 

7 6 5 4 3 2 1 0 7 6 5 4 3 2 1 0

 $\sim$ 

 $V$ clue

# Encoding Instructions

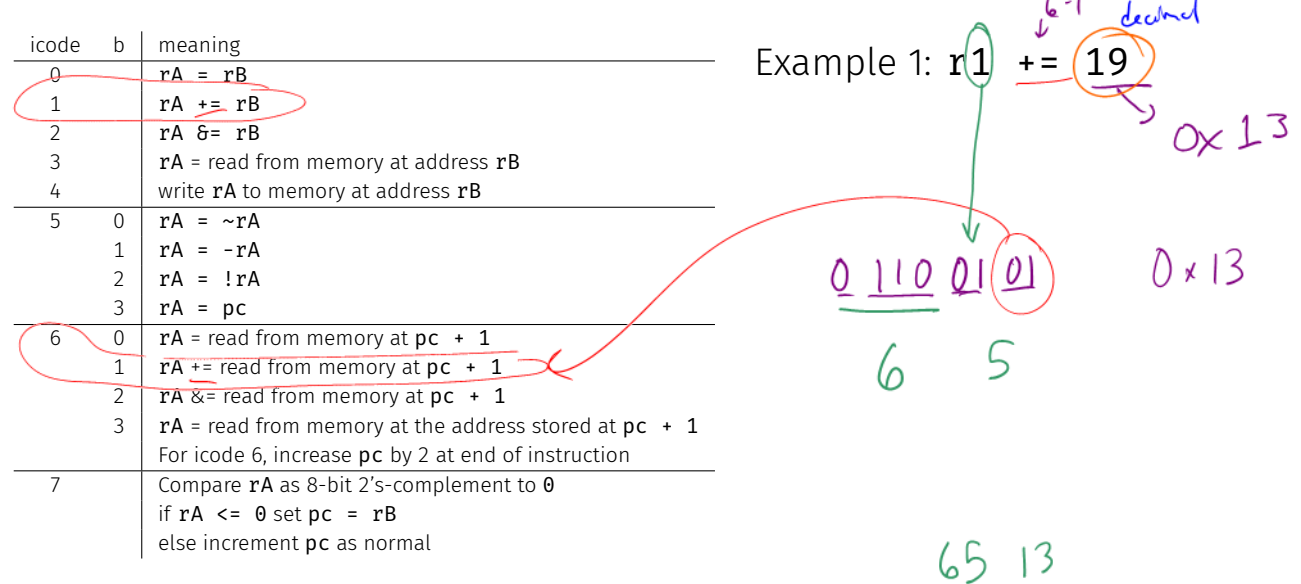

## Encoding Instructions

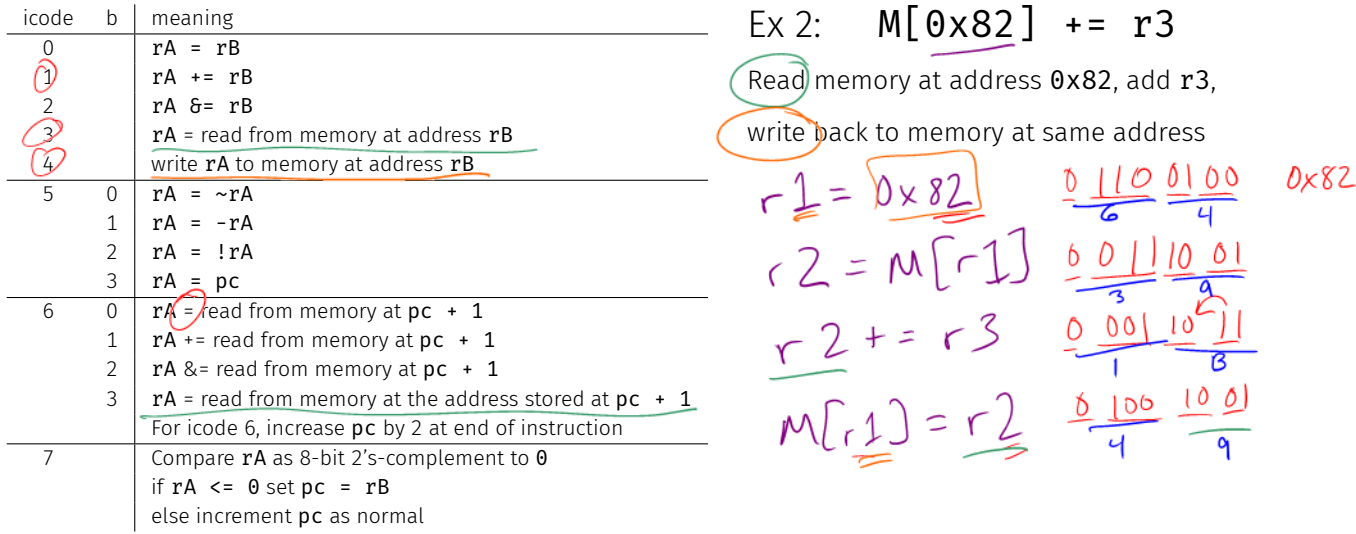

64 82 39 18 49

- Moves and math are large portion of our code
- We also need control constructs
	- $\cdot$  Change what we are going to do next
	- $\cdot$  if, while, for, functions, ...
- Jumps provide mechanism to perform these control constructs
- $\cdot$  We jump by assigning a new value to the program counter PC

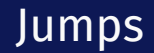

#### For example, consider an if

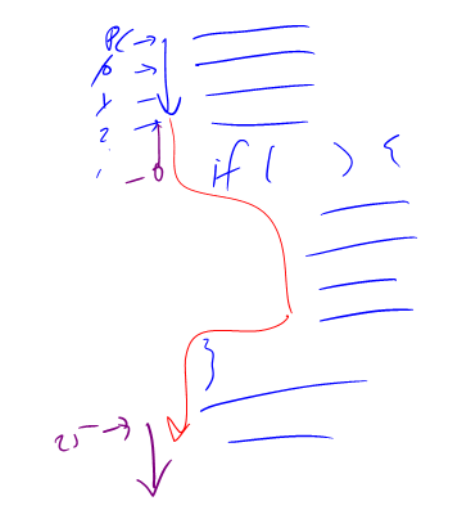

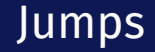

### Toy ISA 3-bit icode

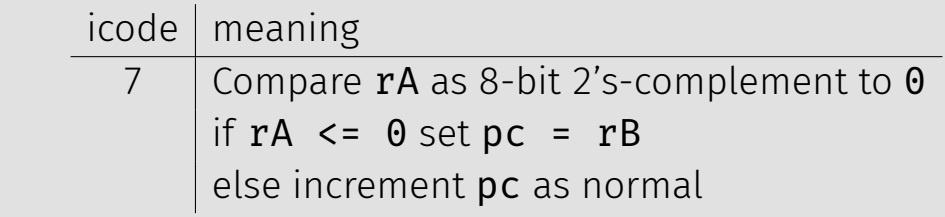

Instruction icode 7 provides a conditional jump

 $\cdot$  Real code will also provide an **unconditional** jump, but a conditional jump is sufficient

We can now write any*<sup>∗</sup>* program!

- When you run code, it is being turned into instructions like ours
- Modern computers use a larger pool of instructions than we have (we will get there)

*<sup>∗</sup>*we do have some limitations, since we can only represent 8-bit values and some operations may be tedious.

#### How do we turn our control constructs into jump statements?

## if/else to jump

## while to jump

## Encoding Instructions

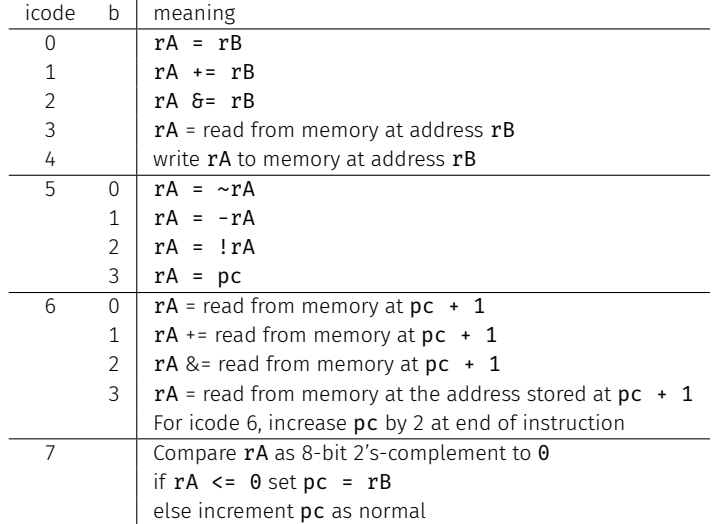

### Ex 3: if  $r0 < 9$  jump to 0x42

## Example

## Example

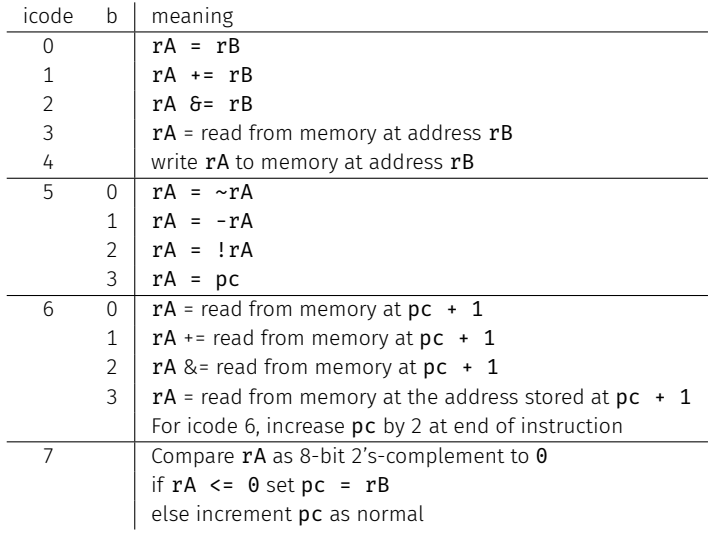

## Function Calls

What kinds of things do we put in memory?

- Code: binary code like instructions in our example ISA
	- Intel/AMD compatible: x86\_64
	- Apple Mx and Ax, ARM: ARM
	- And others!
- Variables: we may have more variables that will fit in registers
- Data Structures: organized data, collection of data
	- Arrays, lists, heaps, stacks, queues, ...

What if we have many variables? Compute:  $x += y$